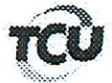

TC 017.117/2014-3 Natureza: Tomada de Contas Especial Órgão/Entidade: Ministério do Turismo (vinculador) Responsáveis: Claudia Gomes de Melo (478.061.091-53); Cleone Luiz Gomes (387.346.131-53); Instituto Caminho das Artes (03.572.065/0001-08); Isaias Alves Alexandre (795.260.201-20); LBS Transportes e Eventos Ltda. ME (09.431.348/0001-08); Premium Avança Brasil (07.435.422/0001-39) Interessado: Ministério do Turismo (vinculador) Representação legal: Huilder Magno de Souza (18444/OAB-DF); Walber Brom Vieira (12481/OAB-GO); Wender Romes Teixeira  $(26.228/OAB-GO).$ 

### **DESPACHO**

De ordem, encaminhe-se a anexa petição à Presidência do Plenário para que, nos termos do art. 168 do Regimento Interno do TCU, aprecie o pedido de sustentação oral, solicitado por Cláudia Gomes de Melo e Premium Avança Brasil, a ser feita pelo advogado Huilder Magno de Souza, OAB/DF 18.444, lembrando que o referido processo está pautado para o Plenário de 18/4/2018.

Outrossim, informo que não há impedimento para a sustentação oral.

Brasília-DF, em 17 de abril de 2018.

Valdin Lavorato

Chefe de Gabinete

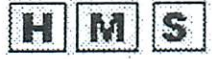

HUILDER MAGNO DE SOUZA & ADVOGADOS ASSOCIADOS

SHIS QI 17, Conjunto 15, Casa 10, Lago Sul, Brasilia DF-CEP: 71.645-150 (61) 3226-4456 - 3526 2048 - www.advocaciaemlicitacao.com.br e-mail: lunsadvogados@hotmail.com

**EXCELENTISSIMO MINISTRO** RELATOR WALTON ALENCAR **SENHOR** RODRIGUES DO EGRÉGIO TRIBUNAL DE CONTAS DA UNIÃO

Ena TI stariza sustentação oral RAMIDO Processo TC 017.117/2014-3

CLÁUDIA GOMES DE MELO e PREMIUM AVANÇA BRASIL, já devidamente qualificadas nos autos do processo em referência, por intermédio de seus advogados intra-assinados, vêm respeitosamente, perante Vossa Excelência, apresentar tempestivamente

# ALEGAÇÕES DE DEFESA

Consubstanciado no que dispõe o regimento interno desta colenda Corte de Contas, o fazendo na forma das razões anexas. Requer assim o seu conhecimento e a devida análise deste Egrégio Tribunal de Contas, protestando ao final, pelo seu acatamento.

# DA DEFESA OU JUSTIFICATIVA APRESENTADA POR OUTROS RESPONSÁVEIS OU INTERESSADOS. DO DISPOSTO NO ARTIGO 161 DO RITCU.

Como cediço, o presente processo apresenta mais de um  $\mathcal{X}$ responsável e/ou outros interessados. Destarte, a requerente invoca a seu favor o disposto no artigo 161 do Regimento Interno desta Corte de Contas, para que todas as defesas, justificativas, recursos interpostos ou quaisquer outros melos utilizados pelos responsáveis ou interessados que serão ou que tenham sido apresentados também lhe alcancem ou lhe aproveitem, de forma a afastar sua responsabilidade ou a demonstrar a legalidade dos seus atos.

# SÍNTESE DOS FATOS DA PRESENTE TOMADA DE CONTAS ESPECIAL

Trata-se da Tomada de Contas Especial instaurada em  $2.$ desfavor do Instituto Premium Avança Brasil e da Sra. Cláudia Gomes de Melo, na condição de presidente desta entidade, em razão do suposto

Para verificar as assinaturas, acesse www.tcu.gov.br/autenticidade, informando o código 57094892. Para verificar as assinaturas, acesse www.tcu.gov.br/autenticidade, informando o código 59176530.

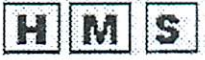

#### HUILDER MAGNO DE SOUZA & ADVOGADOS ASSOCIADOS

SHIS QL17; Conjunto 15, Casa 10, Lugo Sul, Brasilia-DF- CEP: 71.645-150. (61) 3226-4456 - 3526 2048 - www.advocachemiicitacao.com.br c-mail: hmsudvogados@hotmail.com

pelo Poder Público, de que resultem conseqüências gravosas no plano dos direitos e garantias individuais, exige a fiel observáncia do princípio do devido processo legal (CF, art. 5°, LIV e LV)

 $\left[\ldots\right]$ 

A jurisprudência dos Tribunais, notadamente a do Supremo Tribunal Federal, Tem reafirmado a essencialidade desse princípio, nele reconhecendo uma

Insuprimível garantia, que, instituída em favor de qualquer pessoa ou entidade, rege e condiciona o exercício, pelo Poder Público, de sua atividade, ainda que em sede materialmente administrativa, sob pena de nulidade da própria medida restritiva de direitos, revestida, ou não, de caráter disciplinar (RDA 97/110 - RDA 114/142 - RDA 118/99 - RTJ 163/790, Rel. Min. CARLOS VELLOSO - AI 306.626/MT, Rel. Min. CELSO DE MELLO, "in" Informativo/STF n 253/2002 - RE 140.195/SC, Rel, Min, ILMAR GALVÃO - RE 191.480/SC, Rel. Mín, MARCO AURELIO -RE 199,800/SP, Rel. Min. CARLOS VELLOSO, v.g.)

 $f_{\text{est}}$ 

### **DOS PEDIDOS**

Diante de tudo que foi exposto sobre o processo de 82. Tomada de Contas Especial nº TC 017.117/2014-3, com arrimo na Lei Orgânica do TCU, no RITCU e na Resolução TCU nº 36/95, as defendentes, pedem:

> (82.1) O devido recebimento e processamento das alegações de defesa, posto que legal e regularmente adequada e tempestivamente apresentada;

> (82.2) A produção de sustentação oral no julgamento e/ou na apreciação do processo, após a apresentação do relatório e antes do voto do relator, pessoalmente e/ou por seus procuradores constituídos, no prazo regulamentar de 15 minutos:

> (82.3) A obtenção de cópia do relatório antes da sessão, dispensando, todavia, sua apresentação por ocasião do julgamento;

(82.4) No mérito, pede:

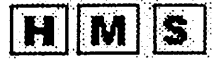

 $\lambda=2$  . In addition, we define a

#### **HUILDER MAGNO DE SOUZA & ADVOGADOS ASSOCIADOS**

SHIS Q1 17, Conjunto 15, Casa 10, Lago Sul, Brasilia-DF- CEP: 71.645-150 (61) 3226-4456 - 3526 2048 - www.advocaciaenticitacao.com.br e-mail: hmsadvogados@hotmail.com

 $(82.4.1)$  - Que este Tribunal se Digne a determinar a realização de perícia técnica para fins de comprovação da execução dos convênios em apreço, e ao final ACOLHER AS PRESENTES ALEGAÇÕES DE DEFESA, e assim afastar toda e qualquer responsabilidade das defendentes;

(82.4.2) Julgar regulares ou regulares com ressalva as presentes contas, dando-lhe quitação e afastando o débito:

(82.4.3) Dar ciência ao defendente da deliberação deste TCU, mediante o encaminhamento de cópia do acórdão, acompanhado ainda do relatório e do voto que o fundamentam.

Termos em que, com as homenagens de estilo.

ede deferimento.

HUILDER MAGNO DE SO **OAB/DF 18,444** 

**MARIANA DE C ALHO NERY** OAB/DF Nº 41.292

The property of the competitive property of the second setting property of the

Para verificar as assinaturas, acesse www.tcu.gov.br/autenticidade, informando o código 57094892.